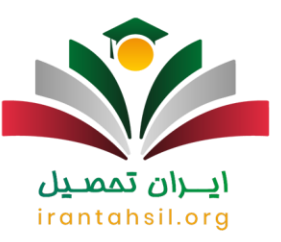

دانشجویانی که قصد دارند برای [پرداخت شهریه دانشگاه آزاد](https://irantahsil.org/پرداخت-شهریه-دانشگاه-آزاد/) اقدام کنند، میتوانند این کار را به شیوه اینترنتی و بدون نیاز به حضور در دانشگاه انجام دهند. گفتنی است که به دلیل قانون جدید پرداخت شهریه دانشگاه آزاد، امکان پرداخت تلفنی مبلغ اعالمی وجود ندارد و دانشجویان موظفند تا از طریق ورود به سامانه پرداخت شهریه دانشگاه آزاد، وجه مشخص شده را واریز نمایند.

در ادامه در ارتباط با نحوه واریز شهریه دانشگاه آزاد از طریق خودپرداز ملی به عنوان یکی از خدمات جدید دانشگاه آزاد و حداقل الزام پرداخت دانشگاه آزاد 1403-1402 توضیح خواهیم داد. همچنین در صورت بروز هر گونه سؤال یا ابهام میتوانید با پشتیبانی تلفنی شهریه آزاد ایران تحصیل به شماره 9099075307تماس گرفته و راهنماییهای الزم را کسب کنید.

#### **نحوه واریز شهریه دانشگاه آزاد 1403-1402**

اطالع از نحوه واریز شهریه دانشگاه آزاد برای دانشجویان بسیار اهمیت دارد. به این منظور میتوانید بر روی لینک موجود در سامانه دانشگاه خود که مخصوص ثبت نام جدید الورودها است کلیک کرده و با تکمیل مدارک خواسته شده، نام نویسی را انجام دهید. از این مرحله به بعد با داشتن کد دانشجویی قادر خواهید بود تا برای واریز کردن شهریه دانشگاه آزاد در [سامانه آموزشیار دانشگاه آزاد](https://irantahsil.org/%d8%b3%d8%a7%d9%85%d8%a7%d9%86%d9%87-%d8%a2%d9%85%d9%88%d8%b2%d8%b4%db%8c%d8%a7%d8%b1-%d8%af%d8%a7%d9%86%d8%b4%da%af%d8%a7%d9%87-%d8%a2%d8%b2%d8%a7%d8%af/) اقدام نمایید.

پس از اینکه وارد سایت دانشگاه خود شدید، بایستی منوی خدمات آنالین که در نوار باالی صفحه قرار دارد را انتخاب کنید و از میان گزینههای آن، "سامانه آموزشیار" را انتخاب نمایید، بعد از ورود صفحه این سایت، بر روی سامانه دانشجو کلیک نمایید.

در مرحله بعد نام کاربری و رمز عبور خود را در محلهای مربوطه ثبت کنید. در گام بعدی اطالعات شما برایتان به نمایش در میآید. در مستطیل سمت راست صفحه، با انتخاب گزینه ثبت نام دروس دانشجویی میتوانید شهریه خود را به دو صورت انجام دهید و حداقل الزام پرداخت دانشگاه آزاد را واریز کنید.

برای اطالع از [زمان انتخاب رشته دانشگاه آزاد](https://irantahsil.org/%d8%b3%d8%a7%db%8c%d8%aa-%d8%a7%d9%86%d8%aa%d8%ae%d8%a7%d8%a8-%d8%b1%d8%b4%d8%aa%d9%87-%d8%af%d8%a7%d9%86%d8%b4%da%af%d8%a7%d9%87-%d8%a2%d8%b2%d8%a7%d8%af/) بر روی لینک مربوطه کلیک کنید.

در صورتی که هر گونه پیشنهاد ، انتقاد یا شکایتی از نحوه عملکرد مجموعه دارید، می توانید از طریق ایمیل info@irantahsil.org با ما در ارتباط باشید.

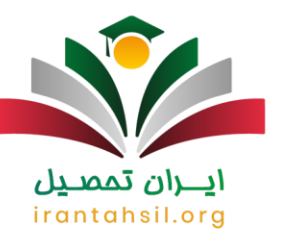

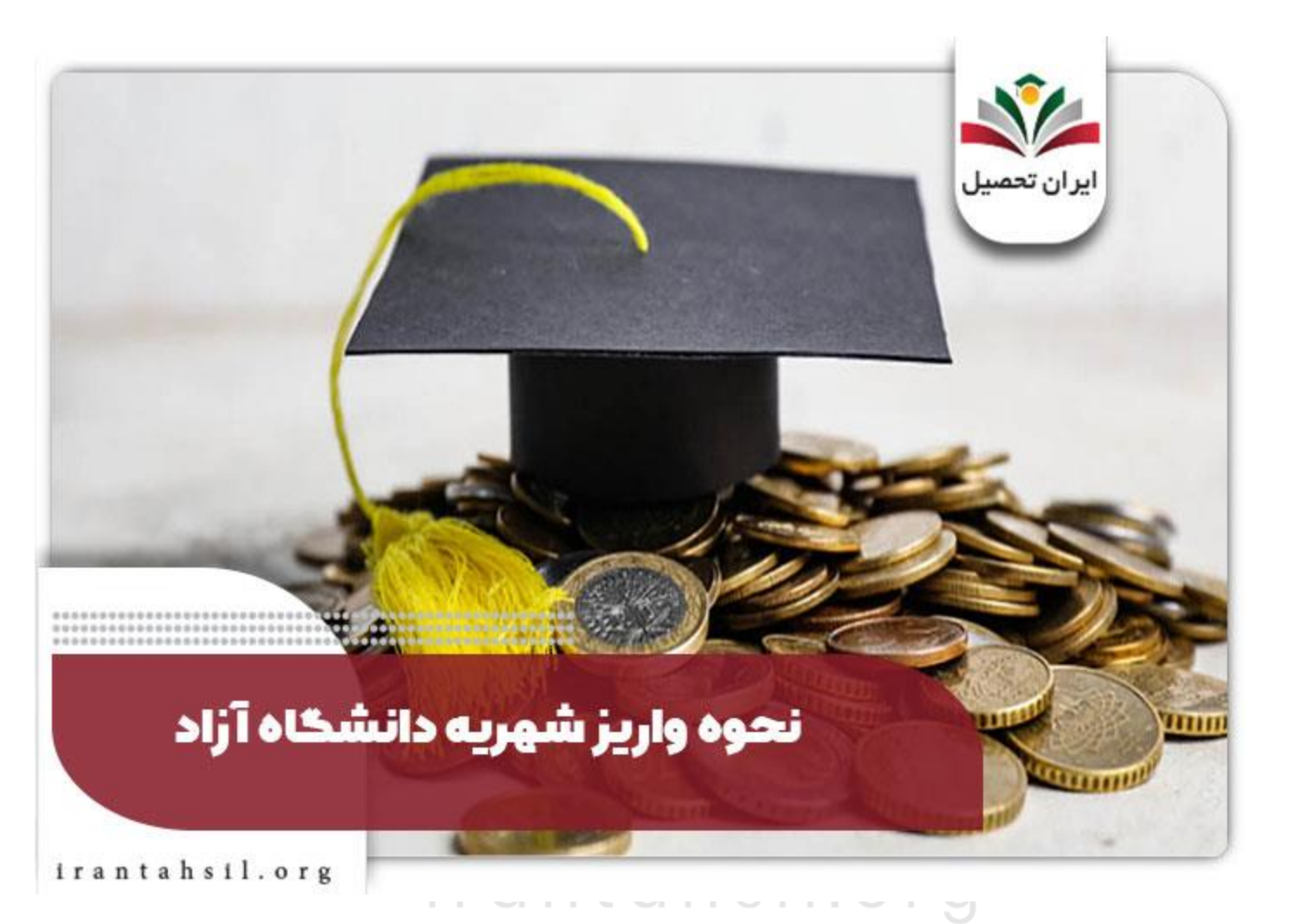

# **روش پرداخت آنالین در سامانه پرداخت شهریه دانشگاه آزاد**

در روش اول با کلیک بر روی منوی انتخاب واحد، میزان شهریه قابل پرداخت بر اساس تعداد واحدهای درسی برای شما نشان داده میشود. در پنجره باز شده برای دانشجویان جدیدالورود هزینه پیش پرداخت یا علی الحساب، و هزینه بیمه و خدمات آموزشی درج شده است.

البته مورد دوم در طول کل تحصیل فقط یکبار پرداخت میگردد. سپس میبایست برای پرداخت شهریه بر روی کادری که بر روی آن بر داخت الکتر ونیک نوشته شده است را انتخاب کنید.

> در صورتی که هر گونه پیشنهاد ، انتقاد یا شکایتی از نحوه عملکرد مجموعه دارید، می توانید از طریق ایمیل info@irantahsil.org با ما در ارتباط باشید.

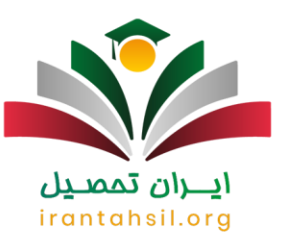

✔در روش دوم، دانشجو میتواند بر روی منوی مدیریت مالی واحدهای تحصیلی کلیک کرده <sup>و</sup> مجدداً در صفحه جدید، پرداخت الکترونیکی شهریه را انتخاب نماید.

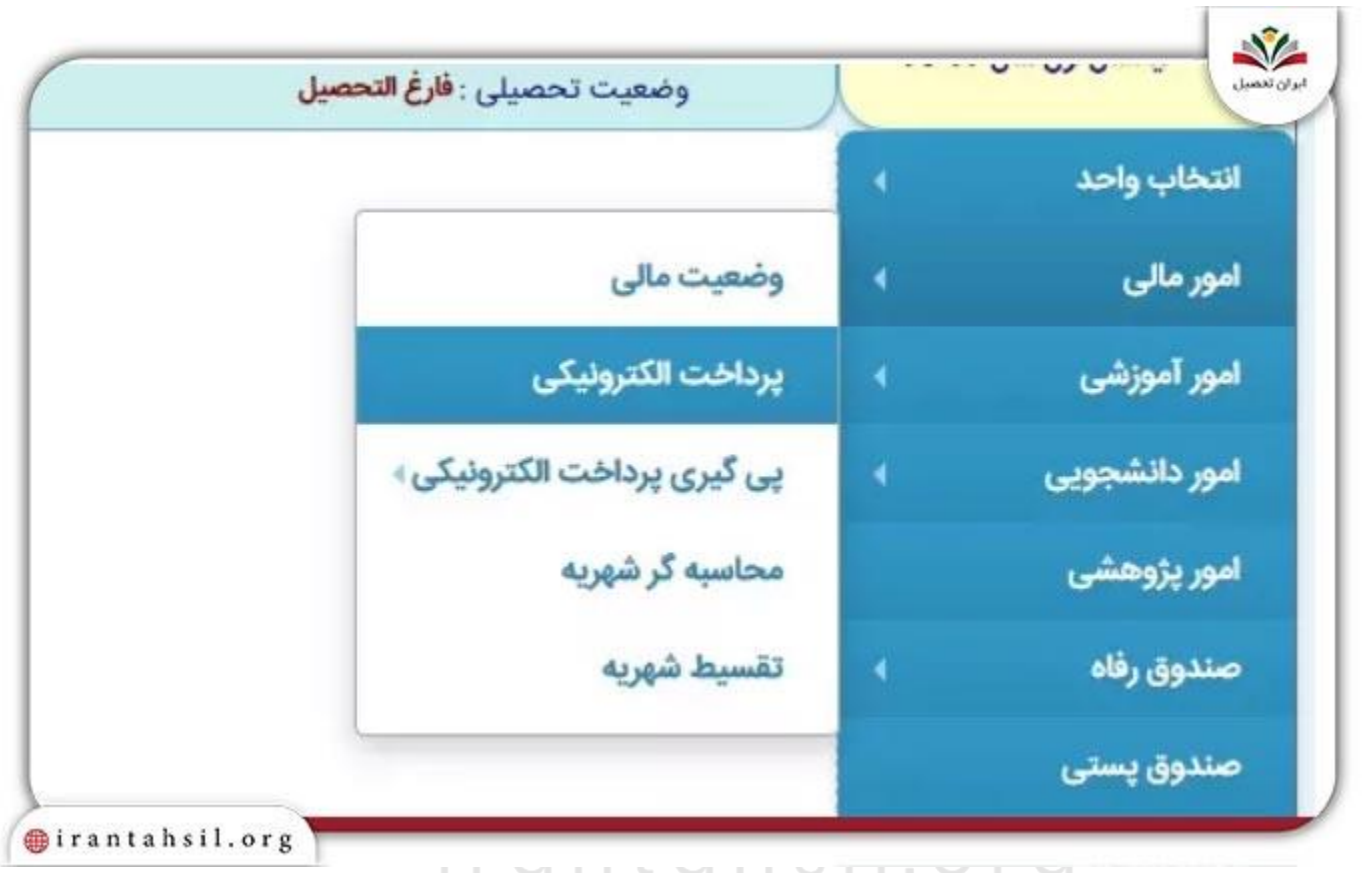

✔وقتی که به پنجره انتخاب درگاه وارد شدید، میتوانید با انتخاب هر کدام از درگاههای موجود و کلیک بر روی گزینه "ادامه" به صفحه پرداخت بروید. سپس گزینه پرداخت مبلغ را انتخاب کنید.

> در صورتی که هر گونه پیشنهاد ، انتقاد یا شکایتی از نحوه عملکرد مجموعه دارید، می توانید از طریق ایمیل info@irantahsil.org با ما در ارتباط باشید.

90990YQP0Y  $\mathbf{C}$ irantahsil\_moshaver

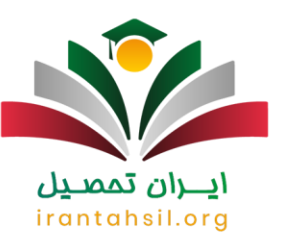

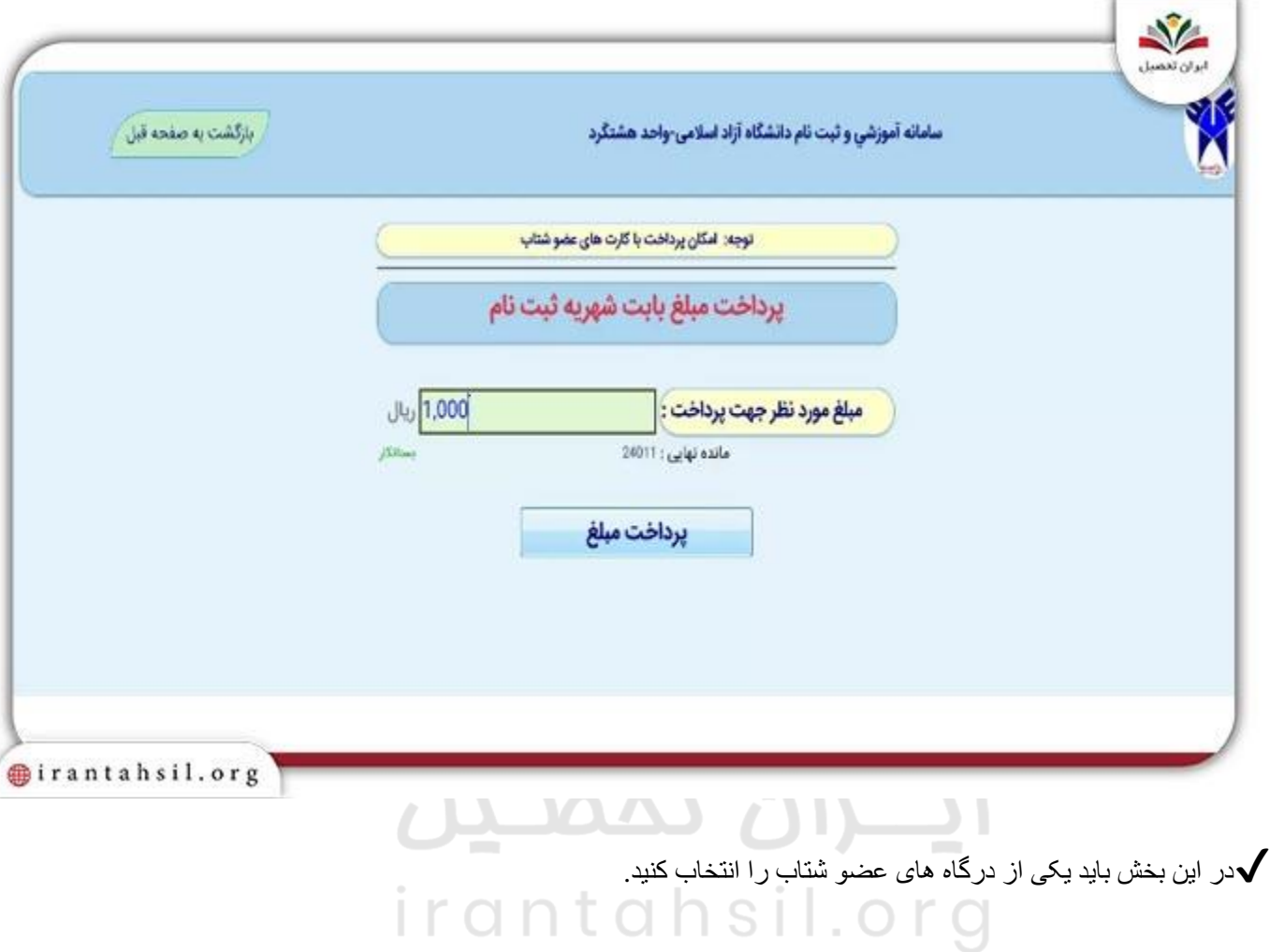

در صورتی که هر گونه پیشنهاد ، انتقاد یا شکایتی از نحوه عملکرد مجموعه دارید، می توانید از طریق ایمیل info@irantahsil.org با ما در ارتباط باشید. ً

**Yougvoppop**  $\mathbf{C}$ irantahsil\_moshaver

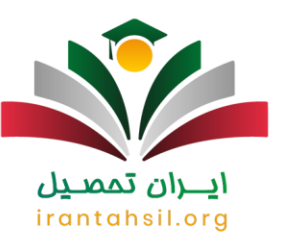

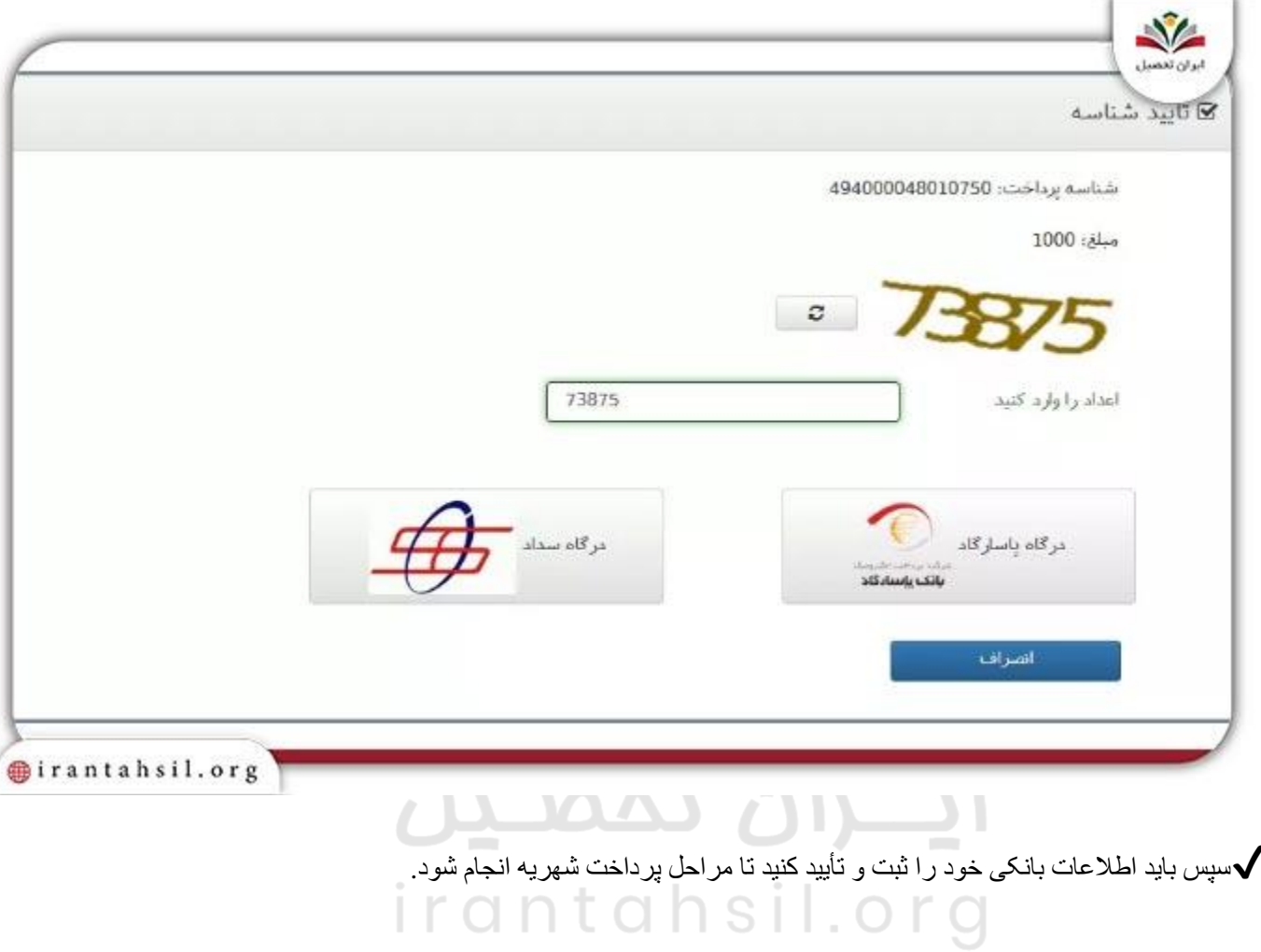

در صورتی که هر گونه پیشنهاد ، انتقاد یا شکایتی از نحوه عملکرد مجموعه دارید، می توانید از طریق ایمیل info@irantahsil.org با ما در ارتباط باشید.

90990YQPoY  $\mathbf{C}$ irantahsil\_moshaver

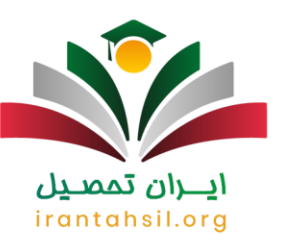

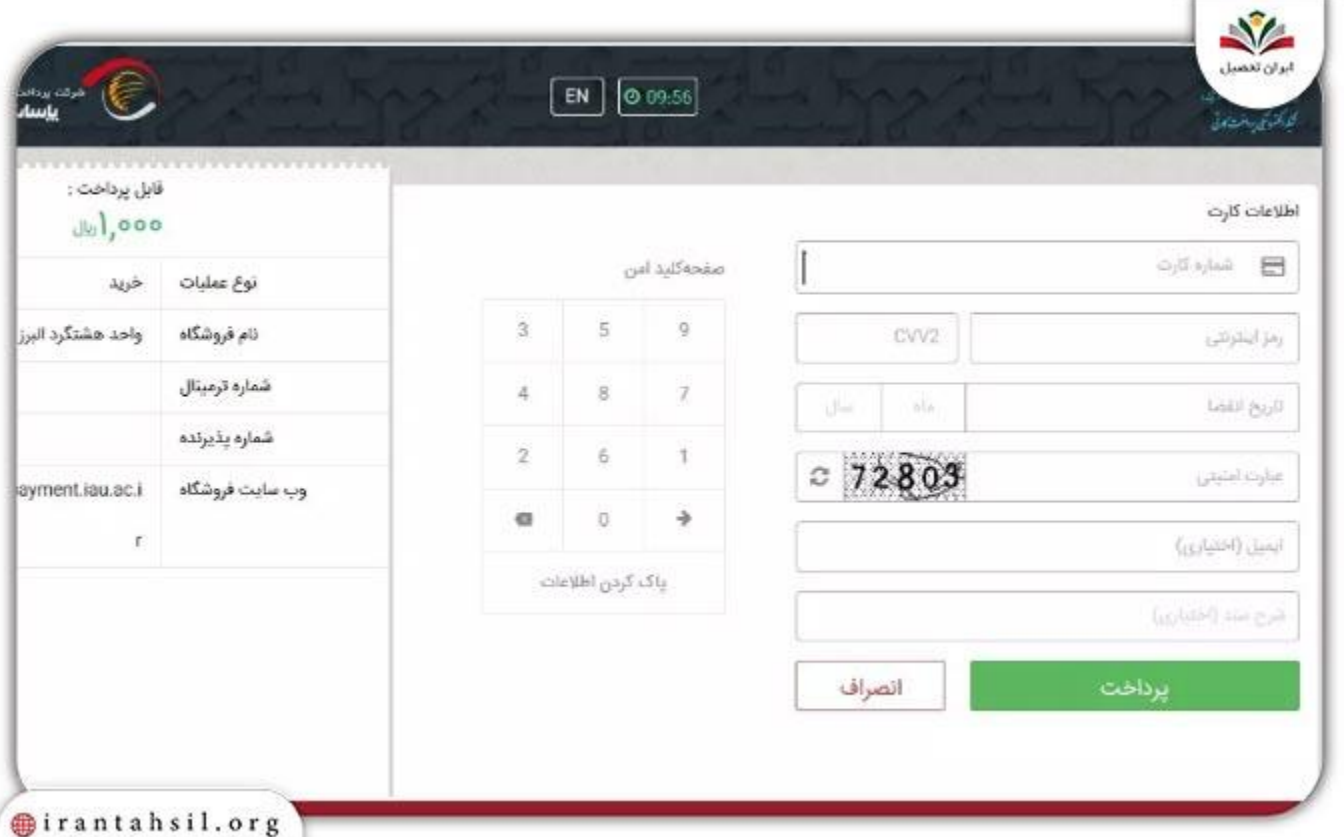

◆توجه داشته باشید که حتماً بایستی پیغام "پرداخت با موفقیت انجام شد" در بالای صفحه ظاهر شود، در غیر این صورت فرایند ناموفق بوده است. بنابراین، همانطور که دیدید بدون نیاز به پرداخت تلفنی شهریه دانشگاه آزاد میتوان مبلغ خواسته شده را پرداخت کرد.

> در صورتی که هر گونه پیشنهاد ، انتقاد یا شکایتی از نحوه عملکرد مجموعه دارید، می توانید از طریق ایمیل info@irantahsil.org با ما در ارتباط باشید.

90990YQP0Y  $\mathbf{C}$ irantahsil\_moshaver

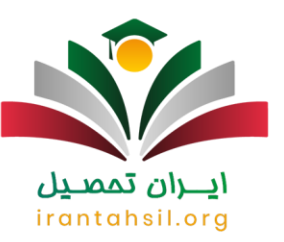

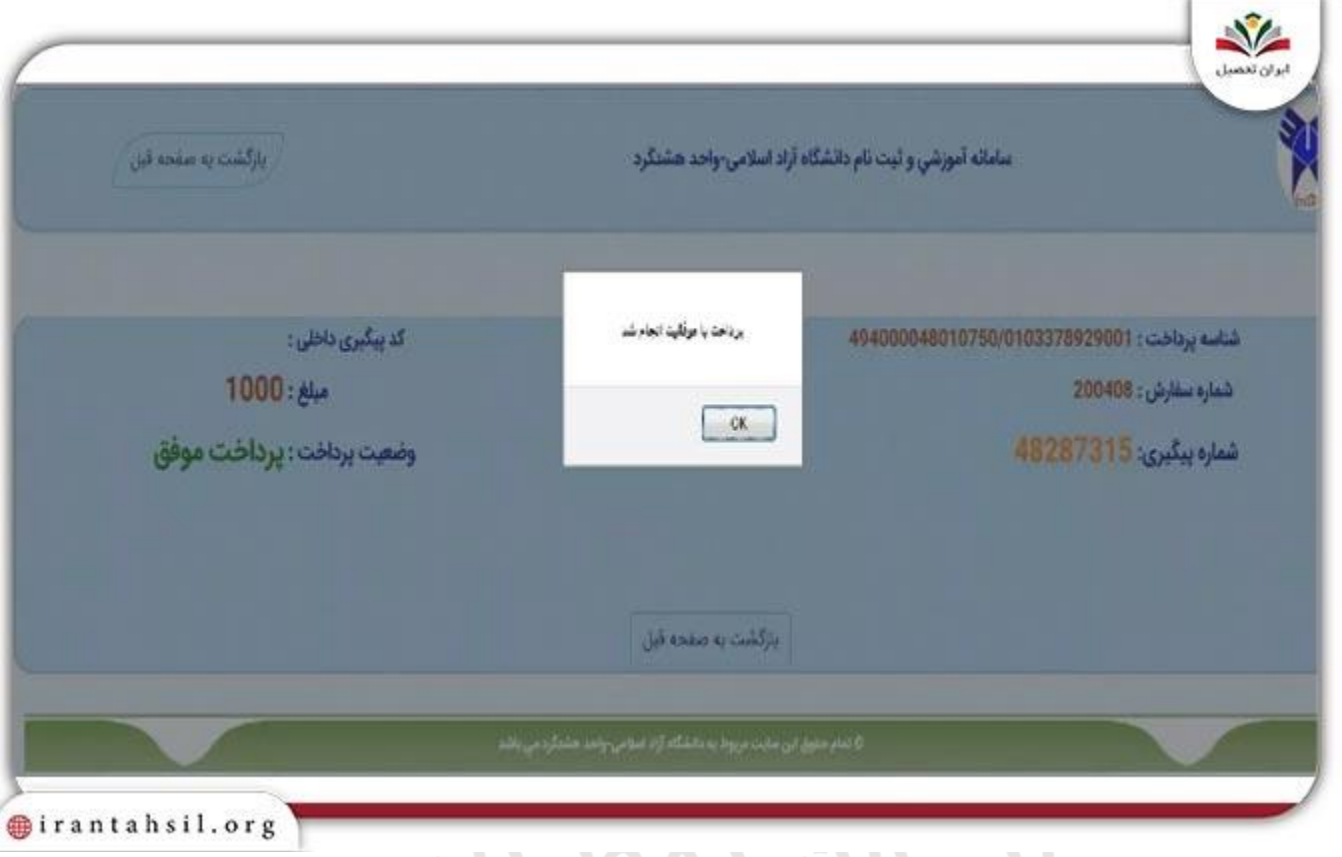

# ايـــران ىممىيىن

# **اطالعات الزم برای واریز شهریه آزاد اینترنتی**

نحوه واریز شهریه دانشگاه آزاد از طریق کارت بانکی و به صورت اینترنتی در سامانه پرداخت شهریه دانشگاه آز اد است، اما به طور معمول در پشتیبانی تلفنی شهریه دانشگاه آزاد سوالاتی مطرح میشود که غالباً به اطلاعات مورد نیاز اختصاص دارد. برای این منظور در ادامه این اطالعات را به طور مختصر توضیح میدهیم.

✔شماره 16 رقمی بر روی کارت: این شماره برای اکثر افراد جامعه آشنا است و میتوان آن را در پشت کارت مشاهده کرد.

> در صورتی که هر گونه پیشنهاد ، انتقاد یا شکایتی از نحوه عملکرد مجموعه دارید، می توانید از طریق ایمیل info@irantahsil.org با ما در ارتباط باشید.

90990YQPoY irantahsil\_moshaver

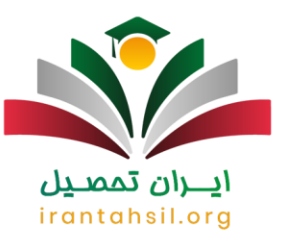

✔داشتن رمز دوم: گرچه در هنگام دریافت کارت عابر بانک یک رمز در اختیار کاربر قرار میگیرد، اما برای انجام اموری همچون پرداخت شهریه به رمز دوم نیاز است. این رمز را میتوان با مراجعه به دستگاه خودپرداز دریافت کرد. در غیر این صورت، امکانات انجام پرداخت عملیات اینترنتی نیست .

وارد کردن :CVV2 این رمز در اغلب بانکهای 3 رقمی و در برخی 4 رقمی میباشد. ثبت این مورد نیز بایستی $\blacktriangledown$ حتماً صورت بگیر د.

✔تاریخ انقضا: ورود تاریخ انقضای ثبت شده بر روی کارت ضروری میباشد. اما اگر این تاریخ وجود ندارد میتوان عدد 12 را به عنوان ماه و 99 را به جای سال وارد کنید.

✔آدرس ایمیل یا جیمیل: وارد کردن آدرس ایمیل یا جیمیل اختیاری است و در صورت عدم تمایل میتوانید از آن صرف نظر کنید.

✔کد امنیتی: این کد به منظور عدم استفاده ربات از سیستم یا احتمال هک به کار میرود.

به منظور حصول اطمینان از صحت تکمیل فرایند واریز، میتوانید بر روی گزینه "پیگیری پرداخت الک ترونیکی" کلیک کنید.

# **نحوه پرداخت شهریه دانشگاه آزاد از طریق خودپرداز ملی**

آن دسته از دانشجویانی که به سایت دانشگاه آزاد اسالمی برای پرداخت شهریه دسترسی ندارند، میتوانند از طریق خودپرداز بانک ملی نیز این کار را انجام دهند. پرداخت شهریه دانشگاه آزاد از طریق خودپرداز ملی یکی از خدماتی است که بانک ملی برای دانشجویان دانشگاه آزاد فراهم کرده است.

براساس گزارش روابط عمومی بانک ملی، از این پس دانشجویان میتوانند با دریافت کردن شماره کارت مجازی از واحد دانشگاهی محل تحصیل خود )شماره کارتی که توسط بانک ملی برای هرکدام از واحدهای دانشگاه آزاد تعیین شده است) و از طریق شناسه پرداخت که همان شمار ه دانشجویی است، از طریق گزینه "پرداخت شهریه دانشگاه آزاد" در کوتاهترین زمان برای پرداخت شهریه هر ترم و [شهریه ترم تابستان دانشگاه آزاد](https://irantahsil.org/%d8%b4%d9%87%d8%b1%db%8c%d9%87-%d8%aa%d8%b1%d9%85-%d8%aa%d8%a7%d8%a8%d8%b3%d8%aa%d8%a7%d9%86-%d8%af%d8%a7%d9%86%d8%b4%da%af%d8%a7%d9%87-%d8%a2%d8%b2%d8%a7%d8%af/) خود از طریق دستگاههای خودپرداز بانک ملی اقدام کنند.

> در صورتی که هر گونه پیشنهاد ، انتقاد یا شکایتی از نحوه عملکرد مجموعه دارید، می توانید از طریق ایمیل info@irantahsil.org با ما در ارتباط باشید.

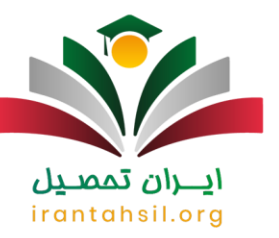

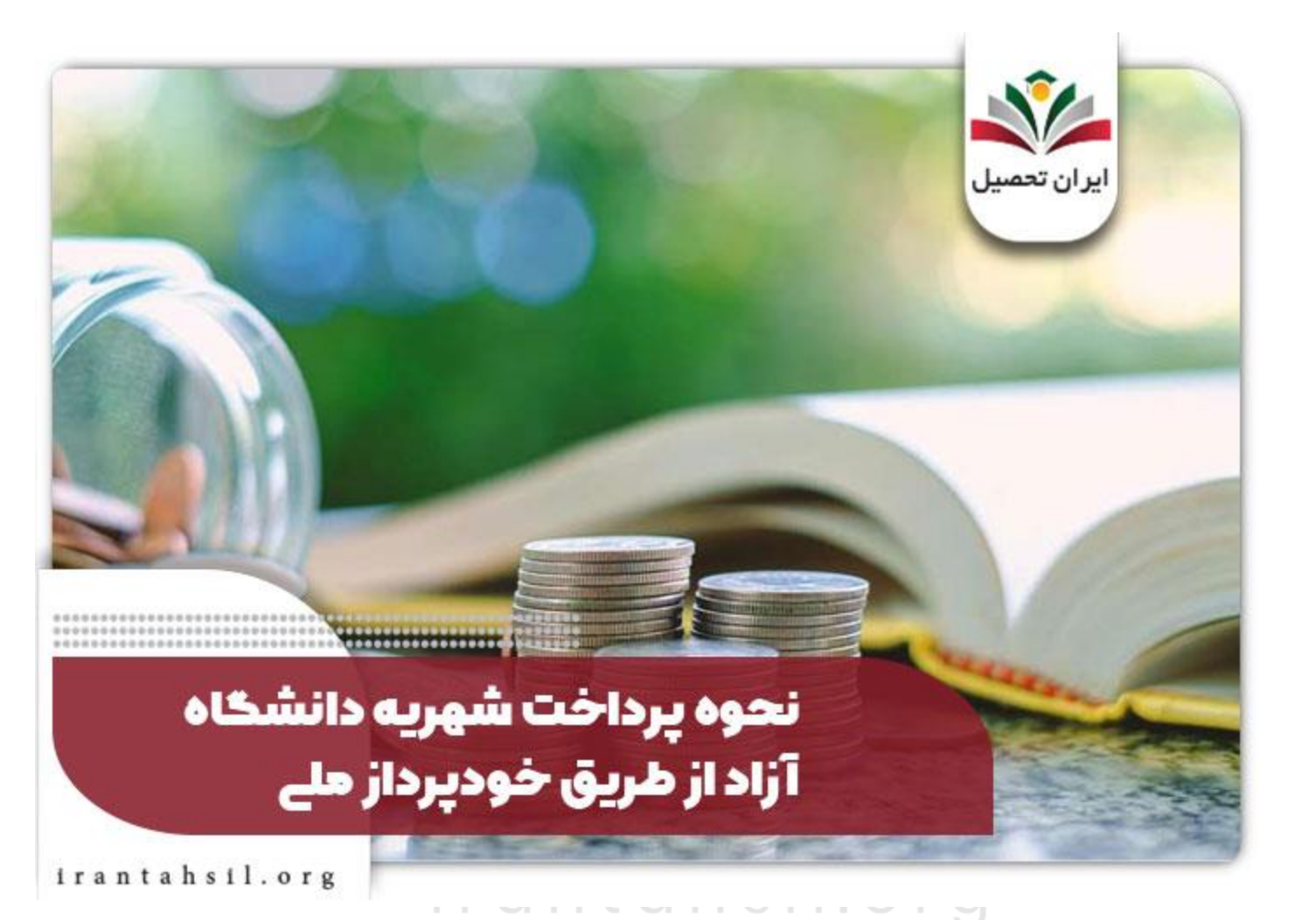

# **مشکالت مطرح شده پشتیبانی تلفنی شهریه دانشگاه آزاد**

✔گرچه در سال های اخیر با ایجاد سایت پرداخت شهریه دانشگاه آزاد، دانشجویان با مشکالت بسیار کمتری روبرو بودند و نگران مسائل مرتبط با مراجعه حضوری نیستند، اما در این بین مشکالت و مسائلی نیز به وجود آمد.

✔برای مثال، برخی اوقات به دلیل کندی سرعت اینترنت و یا اشتباه وارد نمودن اطالعات، گاها دانشجویان هنگام پرداخت وجه در سامانه پرداخت شهریه دانشگاه آزاد با پیغام خطا روبرو میشدند.

> در صورتی که هر گونه پیشنهاد ، انتقاد یا شکایتی از نحوه عملکرد مجموعه دارید، می توانید از طریق ایمیل info@irantahsil.org با ما در ارتباط باشید.

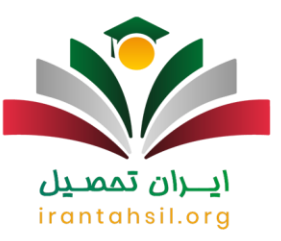

همچنین، گزارشهایی در پرداخت تلفنی [شهریه دانشگاه آزاد](https://irantahsil.org/%D8%B4%D9%87%D8%B1%DB%8C%D9%87-%D8%AF%D8%A7%D9%86%D8%B4%DA%AF%D8%A7%D9%87-%D8%A2%D8%B2%D8%A7%D8%AF-98-97/) مطرح میشود مبنی بر اینکه پول از حساب شخص کم شده است، اما بدهکاری شهریه نمایش داده میشود. از سوی دیگر در حال حاضر براساس قانون جدید پرداخت شهریه دانشگاه آزاد، پرداخت تلفنی شهریه امکانپذیر نمیباشد و راهی جز ورود به سامانه نیست.

این موضوع باعث ایجاد سردرگمی در بین دانشجویان میشود و بسیاری نمیدانند این مشکل را چگونه مطرح نمایند. البته در چنین مواردی جای نگرانی نیست و معموالً در طی 24 تا 48 ساعت بعد، وجه به حساب فرد بازگردانده میشود.

اینها بخشی از مشکالت مطرح شده از سوی دانشجویان میباشد. به خصوص برای دانشجویان جدیدالورود که با روندهای معمول آشنایی چندانی ندارند و سؤاالت بسیاری مطرح میشود. جهت دریافت اطالعات در مورد نحوه واریز شهریه دانشگاه آزاد و حداقل الزام پرداخت دانشگاه آزاد میتوانید در هر ساعت از شبانه روز با مشاوران ایران تحصیل از طریق شماره 9099075307 تماس حاصل نمایید.

#### **حداقل الزام پرداخت دانشگاه آزاد 1403**

دانشجویان دانشگاه آزاد ممکن است هنگام پرداخت شهریه ثابت و متغیر این سوال را داشته باشند که حداقل الزام پرداخت دانشگاه آزاد چقدر است؟ براساس اعالم سازمان مرکزی دانشگاه آزاد، نحوه محاسبه مبلغ پیش پرداخت شهریه که همان حداقل الزام پرداخت دانشگاه آزاد است، برای انتخاب واحد در سامانه آموزشیار در سال 1403 به صورت زیر می باشد:

معادل ۶۵ درصد بدهی قبل + شهریه ثابت ترم جدید + ۳۵ درصد شهریه ثابت ترم جدید )مبلغ تعریف شده به عنوان پیش پرداخت شهریه متغیر دروس انتخابی(

# **پرداخت قسطی شهریه دانشگاه آزاد 1403-1402**

از زمان شیوع بیماری فراگیر کرونا و تحولی که در وضع اقتصادی رخ داد، مقرر شد تا پرداخت شهریه دانشگاه آزاد تحت شرایطی به صورت اقساطی نیز ممکن باشد و افراد برای حداقل الزام پرداخت دانشگاه آزاد مشکلی نداشته باشند.

علیرغم سال های قبل که شهریه ثابت و متغیر همزمان دریافت میشد، دانشجویان اکنون میتوانند برای انتخاب واحد تنها شهریه ثابت را واریز کنند.

عالوه بر این به دانشجویان فرصت داده شد تا باقی مانده شهریه را ماهی یکبار بپردازند. بعالوه، تسهیالتی همچون دریافت وام با کارمزد پایین از صندوق رفاه دانشگاه برای دانشجویان این دانشگاه در نظر گرفته شد.

بدین ترتیب، دانشجویانی که با مشکل پرداخت شهریه به صورت تمام و کمال مواجه هستند، مجاز خواهند بود تا 50 درصد آن را به شکل وام کوتاه مدت واریز کنند و حداقل الزام پرداخت دانشگاه آزاد را انجام دهند.

> در صورتی که هر گونه پیشنهاد ، انتقاد یا شکایتی از نحوه عملکرد مجموعه دارید، می توانید از طریق ایمیل info@irantahsil.org با ما در ارتباط باشید.

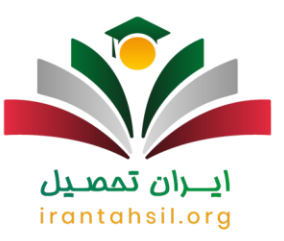

البته توجه داشته باشید که اگر به دلیل مواردی همچون حذف و اضافه انتخاب واحد یا تخفیف در شهریه، تغییراتی صورت گیرد هیچ تغییری در میزان بدهی به صندوق رفاه ایجاد نخواهد شد.

از این رو الزم است با در نظر گرفتن حداقل الزام پرداخت دانشگاه آزاد، مابه التفاوت با امور مالی تسویه شود. عالوه بر این، توصیه میشود که فیش واریز نقدی را حتماً در نزد خود نگه دارید، چرا که در غیر اینصورت هم ملزم به پرداخت جریمه خواهید بود و هم فایل بدهکاری برای ثبت نام ترم بعد بسته میشود.

### **قانون جدید پرداخت شهریه دانشگاه آزاد 1403**

برخی از دانشجویان در هنگام مراجعه به سایت پرداخت شهریه دانشگاه آزاد به دلیل عدم آگاهی از قانون جدید پرداخت شهریه دانشگاه آزاد، دچار سردرگمیهایی میشوند. به همین دلیل در ادامه برخی از جدیدترین قوانین مربوطه را ذکر میکنیم.

- توصیه می شود که دانشجو خود ثبت نام و انتخاب واحد را انجام دهد تا از اشتباهات احتمالی جلوگیری به عمل آید.
- سعی کنید که شهریه را حتماً در زمان تعیین شده واریز کنید، چرا که پشتیبانی تلفنی شهریه دانشگاه آزاد و همچنین مسئوالن مربوطه برای پاسخگویی به سؤاالت دانشجویان به طور مستمر حضور خواهند داشت.
- براساس قانون جدید پرداخت شهریه دانشگاه آزاد، شهریه ترم های معمول در صورتی برگشت داده می شوند که کالس ها در دانشگاه تشکیل نشده باشند. البته چنانچه کلاس ها تا جلسه چهارم تشکیل شده باشد نیز 50% از شهریه ثابت و 75% از شهریه متغیر قابل استرداد می باشد و بعد از این مهلت این مورد امکانپذیر نخواهد بود.
	- وقتی که شهریه به حساب دانشگاه واریز شد، دانشگاه می بایست از فیش ها پرینت صادر کرده و به دانشجو تحویل دهد.
- از آنجا که هزینه تأمین خوابگاه، آزمایشگاه، کارگاهها، کالس ها و هزینههای واحدهای آزاد بر عهده خود دانشگاه است، هیچ ارگان دولتی این وظیفه را عهده دار نیست. بنابراین، براساس قانون جدید پرداخت شهریه دانشگاه آزاد دانشجو موظف میباشد که شهریه را در زمان مقرر واریز کند.

# irantahsil.o

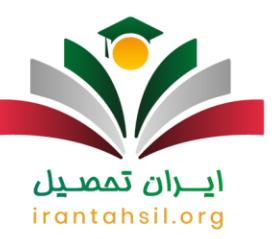

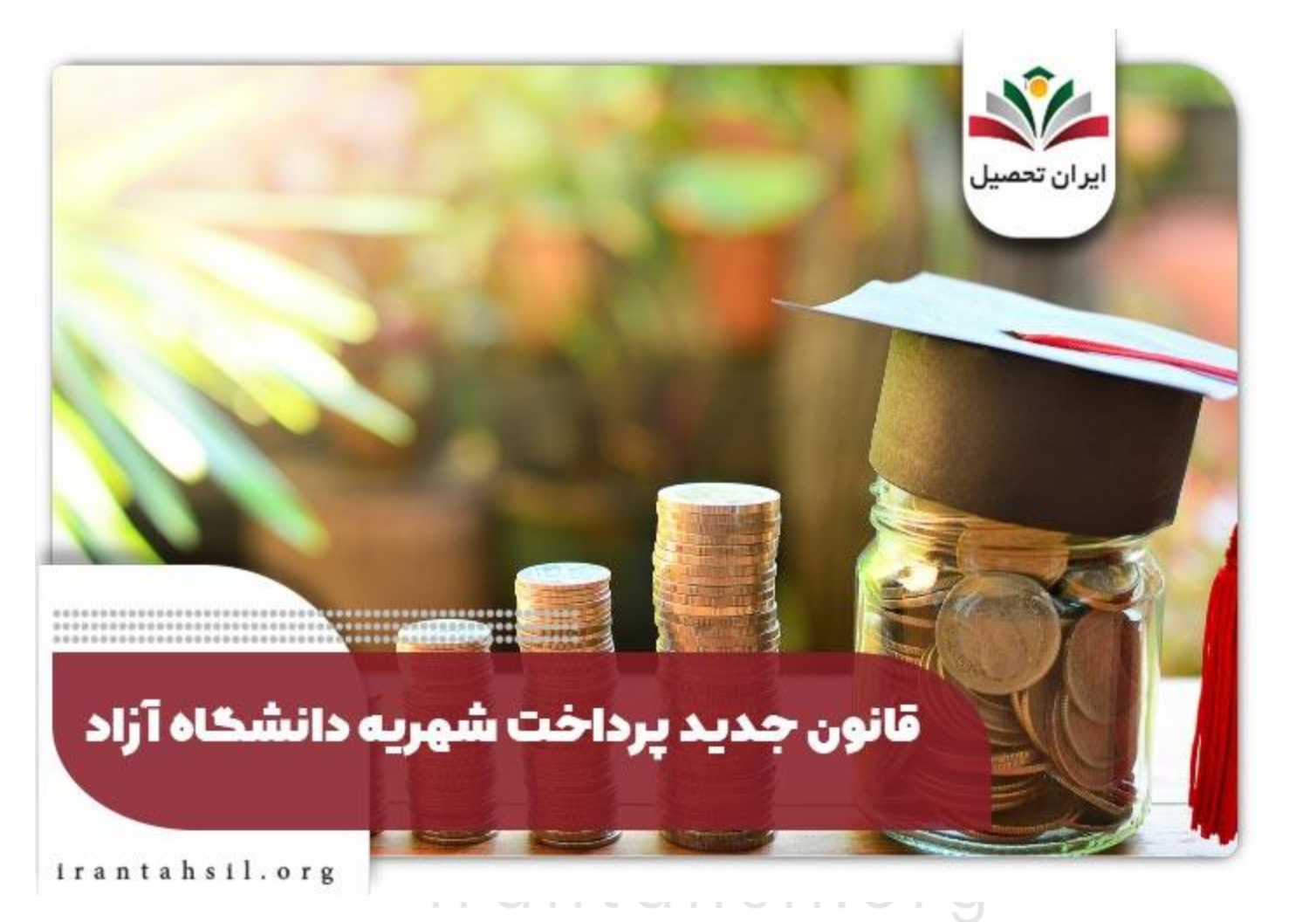

**نکات مربوط به پرداخت شهریه دانشگاه آزاد -1402 1403**

دانشجویانی که قصد دارند مراحل پرداخت شهریه دانشگاه آزاد از طریق خودپرداز ملی یا از طریق ورود به سایت دانشگاه آزاد انجام دهند، باید نکات زیر را در نظر بگیرند:

✔دانشجویانی که به تازگی در دانشگاه پذیرفته شده و جدیدالورود محسوب میشوند، بایستی ابتدا برای تشکیل پرونده اقدام کنند و سپس مبالغ علی الحساب تعیین شده را به صورت اینترنتی به حساب دانشگاه واریز نمایند.

> در صورتی که هر گونه پیشنهاد ، انتقاد یا شکایتی از نحوه عملکرد مجموعه دارید، می توانید از طریق ایمیل info@irantahsil.org با ما در ارتباط باشید.

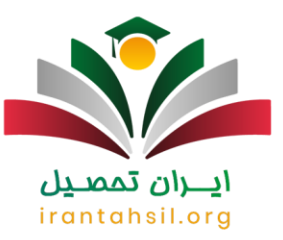

✔از جمله الزامات پرداخت اینترنتی شهریه داشتن کارت بانکی متصل به شبکه شتاب و دریافت رمز دوم از دستگاه خودپرداز میباشد.

✔بر اساس آموزش پرداخت شهریه دانشگاه آزاد، دانشجویان میتوانند از طریق تمام کارتهای بانکی عضو شبکه شتاب برای واریز عمل کنند و نیازی نیست که کارت به اسم خود دانشجو باشد.

✔چنانچه پس از پرداخت شهریه دانشگاه آزاد مبلغ مورد نظر از حساب شخص کسر شود، اما از میزان شهریه کاسته نشود به معنای آن است که پرداختی صورت نگرفته است. از این رو اگر بعد از 24 ساعت این مبلغ به حساب اولیه وی برگشت داده نشود، بایستی به امور مالی دانشگاه مراجعه گردد.

✔در حال حاضر امکان پرداخت شهریه دانشگاه آزاد از طریق خودپرداز ملی نیز وجود دارد و دانشجویان می توانند با در اختیار داشتن شماره کارت مجازی و شماره دانشجویی به عنوان شناسه پرداخت، مراحل واریز شهریه ثابت یا متغیر خود را انجام دهند.

**شهریه دانشگاه آزاد 1403**

دانشجویان دانشگاه آزاد باید در ارتباط با میزان شهریه پرداختی ثابت و متغیر اطالعات الزم را کسب کنند تا بتوانند برای ترم بعد انتخاب واحد را انجام دهند. در حال حاضر براساس تغییرات صورت گرفته برای پرداخت شهریه آزاد، دانشجویان کلیه مقاطع تحصیلی در زمان اسم نویسی (ترم اول) در دانشگاهی که پذیرش شده اند، باید هزینه خدمات آموزشی و بیمه را در سامانه پرداخت شهریه دانشگاه آزاد را بپردارند .

مطابق با اعالم رئیس دانشگاه آزاد، در سال تحصیلی ،1403 مبلغ شهریه مقاطع کاردانی، کارشناسی پیوسته و ناپیوسته، کارشناسی ارشد، دکتری حرفه ای و دکتری تخصصی تا 40 درصد افزایش داشته است.

**خالصه مقاله پرداخت شهریه دانشگاه آزاد** 

در این مقاله با آموزش پرداخت شهریه دانشگاه آزاد از طریق سایت این مرکز دانشگاهی و همچنین نحوه پرداخت شهریه دانشگاه آزاد از طریق خودپرداز ملی آشنا شدید. در حال حاضر قانون جدید پرداخت شهریه دانشگاه آزاد ثابت و متغیر ابالغ شده و دانشجویان قبل از انجام مراحل پرداخت، حتماً شرایط و ضوابط اعالم شده دانشگاه را بررسی کنند. دانشجویان می توانند به صورت قسطی نیز شهریه را پرداخت نمایند، اما باید حداقل الزام پرداخت دانشگاه آزاد را در نظر داشته باشند.

در این مقاله سعی کردیم توضیحات کاملی در ارتباط با نحوه واریز شهریه دانشگاه آزاد از طریق خودپرداز ملی و سامانه پرداخت شهریه دانشگاه آزاد ارائه کنیم. چنانچه در هنگام واریز یا شیوه ورود به سامانه با مشکلی مواجه شدید، میتوانید از

> در صورتی که هر گونه پیشنهاد ، انتقاد یا شکایتی از نحوه عملکرد مجموعه دارید، می توانید از طریق ایمیل info@irantahsil.org با ما در ارتباط باشید.

9099070107 irantahsil moshaver

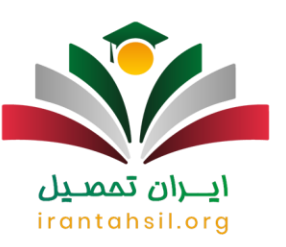

طریق شماره شماره 9099075307 با پشتیبانی تلفنی شهریه دانشگاه آزاد ایران تحصیل تماس بگیرید تا همکاران ما شما دانشجویان عزیز را راهنمایی کنند.

برای دانلود [pdfمقاله پرداخت شهریه دانشگاه آزاد](https://irantahsil.org/wp-content/uploads/2023/12/پرداخت-شهریه-دانشگاه-آزاد.pdf) کلیک کنید.

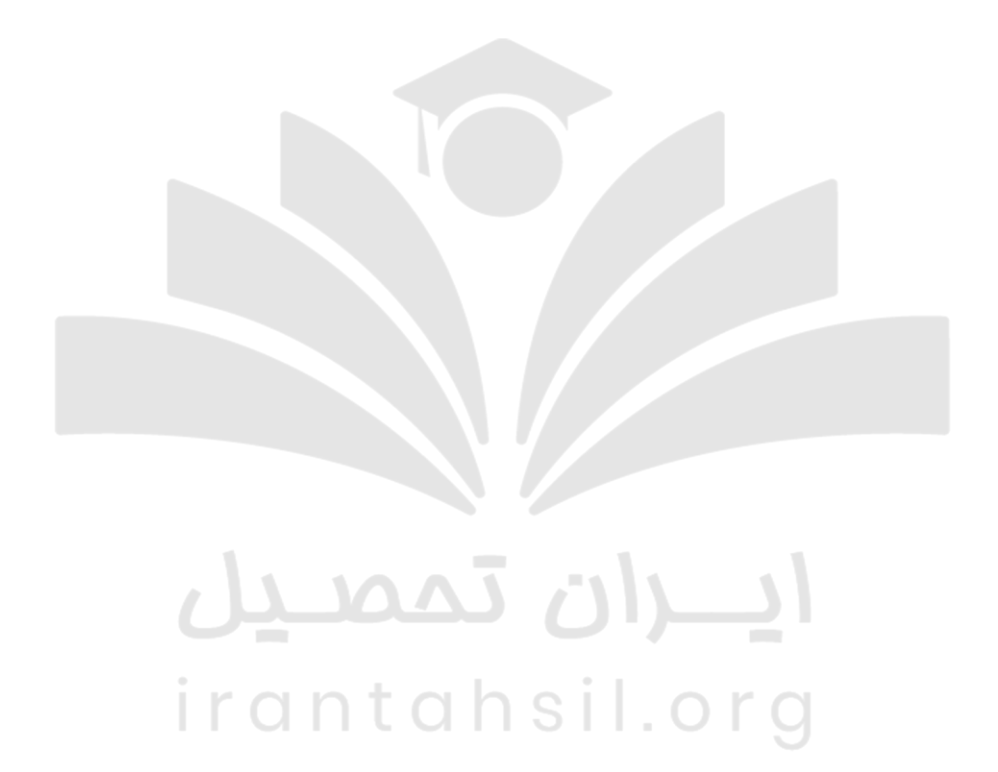

90990YQP0Y  $\mathbf{C}$ irantahsil\_moshaver

در صورتی که هر گونه پیشنهاد ، انتقاد یا شکایتی از نحوه عملکرد مجموعه دارید، می توانید از طریق ایمیل info@irantahsil.org با ما در ارتباط باشید.